## **Controllers Equipped with Counters**

Main Screen with Counter

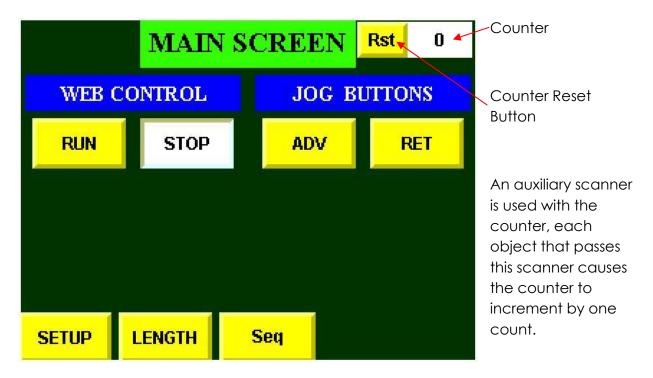

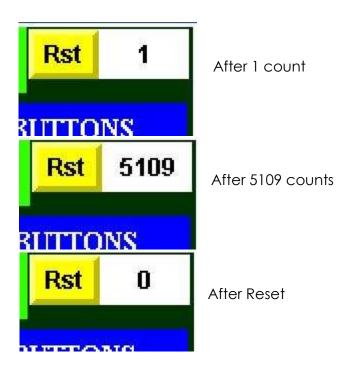